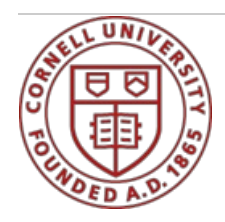

# **Setting Up**

**Resources to help you get** set up in your new role

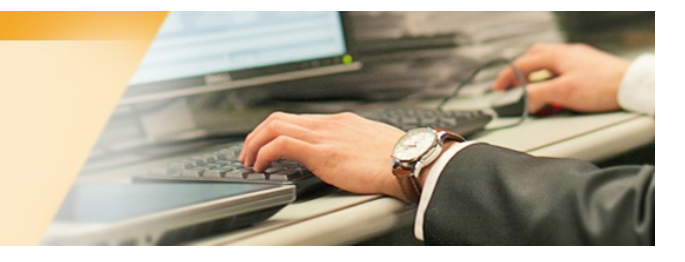

**Here are resources that may be useful as you get set up in your new role at Cornell.**

### **[tabs]**

## **Information Technology**

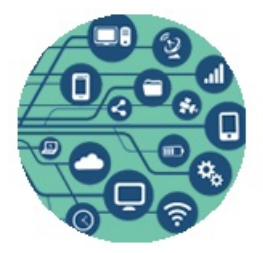

Visit [IT.cornell.edu](https://it.cornell.edu/) for support and information.

The **Staff IT [Resources](https://it.cornell.edu/staff) page** is a good place to get started!

- **[Phones](https://it.cornell.edu/phones)**: how to set up Audix voicemail, put a call on hold, transfer a call, and other tasks
- **[Email](https://it.cornell.edu/facstaff-email)**: how to set up and use your email account
- **Exam**: web and video conferencing service
- **[Wi-Fi](https://it.cornell.edu/wifi)**: how to get connected to wireless networks on campus
- **[Two-Step](https://it.cornell.edu/twostep) Login**: set up and manage secure authentication (necessary to access Workday)
- **[LastPass:](https://it.cornell.edu/password-mgmt)** secure password management service
- **Skype for [Business](https://it.cornell.edu/skype-win)**: instant messaging
- **[Box](https://it.cornell.edu/box):** Share files and collaborate on documents
- **[NetID](https://it.cornell.edu/netids)**: info about using and managing your NetID and password
- **[Support](https://it.cornell.edu/support)**: Contacts and helpful articles.

#### **Payroll**

1

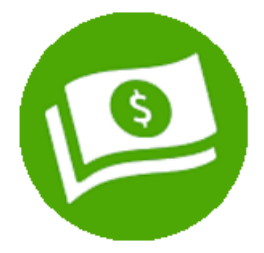

Contact the Division of [Financial](https://www.dfa.cornell.edu/) Affairs for questions about your:

- paycheck,
- direct deposit,
- $\cdot$  W<sub>2</sub>
- payroll deductions,
- tax withholding
- Foreign national questionnaire

#### **Important [information](http://www.dfa.cornell.edu/sites/default/files/hourly-employee-checklist.pdf) for hourly employees**

#### **Workday**

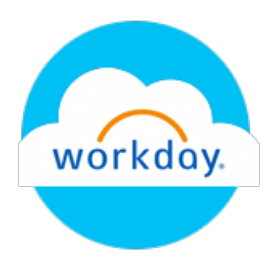

[www.hr.cornell.edu/workday](https://hr.cornell.edu/workday) Employee self-service for:

- New employee dashboard and [onboarding](https://apps.hr.cornell.edu/workdayCommunications/Recruitment%20job%20aids/onboarding_for_newhires.pdf) tasks
- Entering time worked for hourly [employees](https://apps.hr.cornell.edu/workdayCommunications/Workday%20Time%20Tracking%20Tutorials/JobAids/WDTTEmployeeEntersTime.pdf)
- [Requesting](https://apps.hr.cornell.edu/workdayCommunications/HCM%20job%20aids/how_to_record_time_off.pdf) time off
- Direct [deposit](https://apps.hr.cornell.edu/workdayCommunications/HCM%20job%20aids/direct_deposit_NEW.pdf) for payroll
- W2 and tax [witholdings](https://apps.hr.cornell.edu/workdayCommunications/HCM%20job%20aids/W4_instructions.pdf)
- Contact [information](https://apps.hr.cornell.edu/workdayCommunications/HCM%20job%20aids/change_personal_information.pdf)
- Enrolling in and [managing](https://hr.cornell.edu/workday/employees-mgrs/benefits-guidelines) benefits:healthcare plan, flexible savings account, and retirement savings (see "New Hire," endowed or contract college, depending on your position)

#### *TIP:* **LEARN NAMES & FACES**

by using Workday to see your organizational charts! This feature is helpful when learning your organization, finding out who to contact or collaborate with. The "Org Charts" contain reporting structure, job titles, pictures, and hierarchy.

Here's how:

- 1.) Log into workday on the website <https://hr.cornell.edu/workday>
- 2.) Type "my org chart" in the search bar in the top left to navigate to your org chart
- 3.) Click on "My Org Chart" from the search results

#### *TIP:* **CHANGE OR UPDATE HOME AND WORK CONTACT INFORMATION**

Check your personal information in Workday to verify or update your preferred name, work location & phone, emergency

contacts, and other details.

• How to Update Personal [Information](https://apps.hr.cornell.edu/workdayCommunications/HCM%20job%20aids/change_personal_information.pdf) in Workday

*Also see:*

- [Workday](http://hr.cornell.edu/workday/employees-mgrs) [How-To](https://hr.cornell.edu/workday/employees-mgrs) Guides
- [FAQs](https://hr.cornell.edu/workday/employees-mgrs/faq-employees)

# **Parking & Transportation**

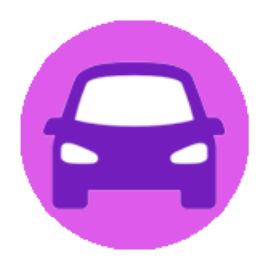

Visit Parking & [Transportation](https://ipp.cornell.edu/parking-and-transportation) for help with :

- **[Transportation](https://fcs.cornell.edu/transportation-and-delivery-services) Services**
	- C2C [Campus-to-Campus](https://fcs.cornell.edu/content/campus-campus-bus-service) Bus
	- Lease a Fleet [Vehicle](https://fcs.cornell.edu/content/lease-university-fleet-vehicle)
	- **Red Runner: People and Package [Transportation](https://fcs.cornell.edu/content/courier-service)**
- **Getting Around / [Commuting](https://fcs.cornell.edu/content/getting-around) Programs**
- **[Parking](https://fcs.cornell.edu/content/parking-0)**
	- Employee [Parking/Transit](https://transportation.fs.cornell.edu/parking/newemployee.cfm) Request Form
	- [Map-Employee](https://fcs.cornell.edu/sites/default/files/imce/site_contributor/Svc_Parking_and_Transportation/documents/2017-FacStaff_Parking_Map.pdf) Parking
	- [Parking](https://fcs.cornell.edu/content/parking-basics) Basics
	- o Parking for [Expectant](https://fcs.cornell.edu/content/parking-expectant-and-nursing-mothers) and Nursing Mothers
	- Parking for University [Employees](https://fcs.cornell.edu/content/parking-university-employees)

#### **More**

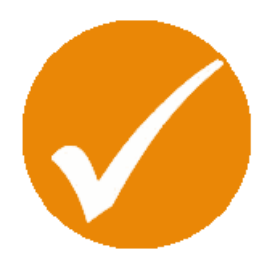

**Directory - Contact [Information](https://hr.cornell.edu/sites/default/files/contact_information.pdf):** print out this handy list of useful contacts.

#### **Mail & Courier Services**

- Freight [Receiving](https://fcs.cornell.edu/content/freight-receiving)
- **Red Runner: People and Package [Transportation](https://fcs.cornell.edu/content/courier-service)**
- Send and [Receive](https://fcs.cornell.edu/mail) Mail
- **[Where](http://living.cornell.edu/dine/wheretoeat/) to Eat**
	- [MealChoice](http://living.cornell.edu/dine/mealplans/mealchoice.cfm) plan for faculty and staff
- **Ergonomic [assessment](https://hr.cornell.edu/benefits-pay/leaves-disability/musculoskeletal-injury-prevention-program-mipp):** Work with your supervisor and the Musculoskeletal Injury Prevention Program to ensure that your workspace supports your wellbeing.
- **[CornellSpeak](https://hr.cornell.edu/welcome/your-first-days/cornell-speak):** a guide to common Cornell acronyms
- **Disability [Accommodations](http://accessibility.cornell.edu/campus/faculty-staff/) & Resources**
	- [Accessible](http://accessibility.cornell.edu/information-technology/) IT
	- o [Accessibility](http://cornell.maps.arcgis.com/apps/PublicGallery/map.html?appid=c0d1689f01044762bb7dd08aaa0df9f0&group=24a310b0638c4ac5beddc1776944a4a6&webmap=cd72f5171ddd472da596f7a17b9b1d97) Map: including accessible routes, entrances and parking
- **[CUInfo](http://cuinfo.cornell.edu/)**: a handy website to start the day, featuring useful university links, Cornell news and weather, alerts, and people search.
- **Staff [Holidays](https://hr.cornell.edu/benefits-pay/pay-time/time-off/staff-holidays):** list of staff days off
- **Weather [Conditions](http://www.cornell.edu/weather/)**: Will you need an umbrella, boots, mittens, or sunglasses today... or all of the above?

[/tabs]